## **Compito** *B* **ESERCIZIO l**

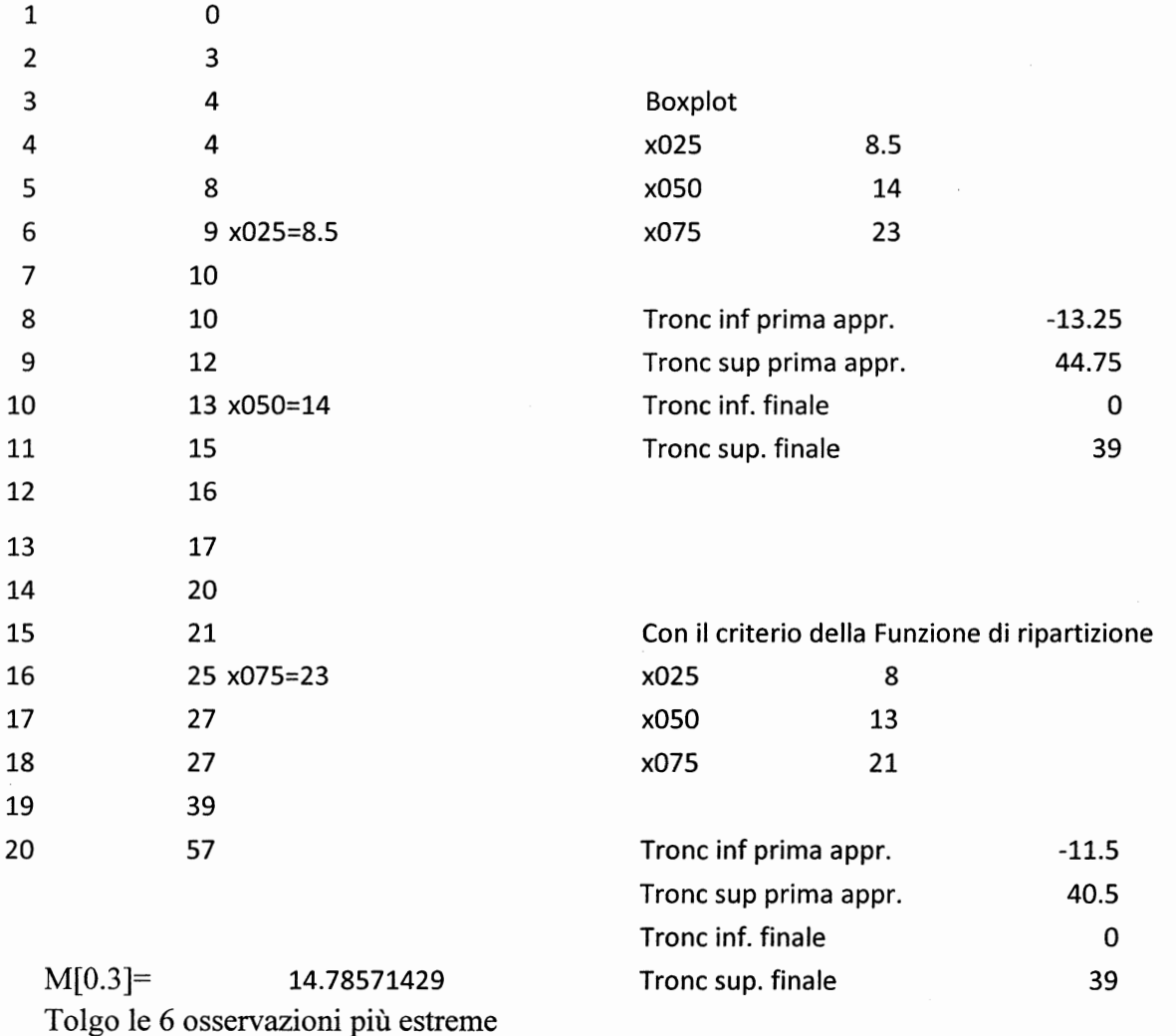

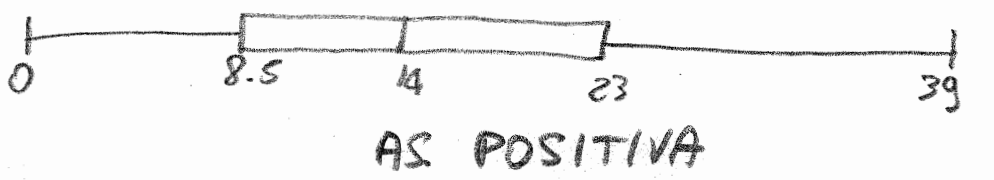

ł 57.

## **ESERCIZIO II**

 $\pi$ = 0.1

Se l'estrazione è con reimmissione Pr due successi su due prove =0.1\*0.1=0.01

Se l'estrazione è senza reimmissione successo =estrazione confezione sottopeso A=successo alla prima prova B=successo alla seconda prova P(A∩B)=P(A)P(B/A)=(5/50)\*(4/49) 0.008163265

Modo alternativo di risoluzione n(Ω)=D50,2=50\*49 n(favorevoli)=D5,2=5\*4 P(richiesta)=n(favorevoli)/n(Ω)=(5\*4)/(50\*49)

# **ESERCIZIO III**

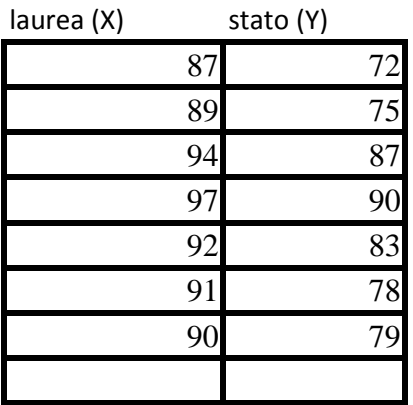

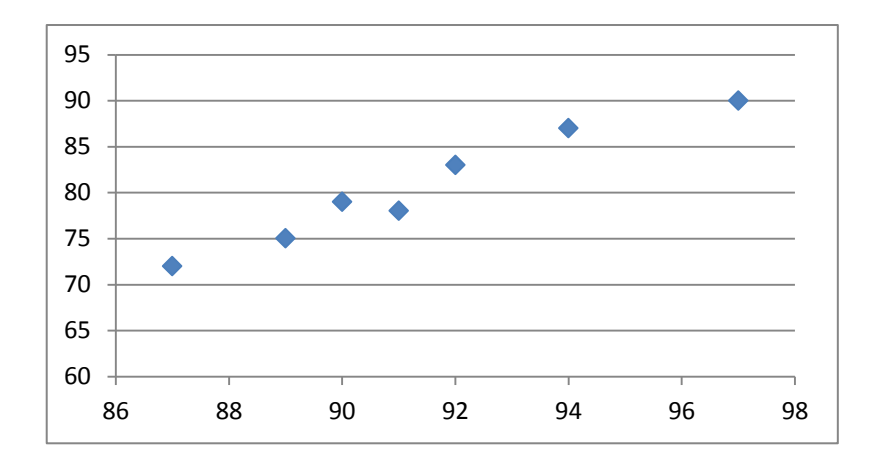

#### OUTPUT RIEPILOGO

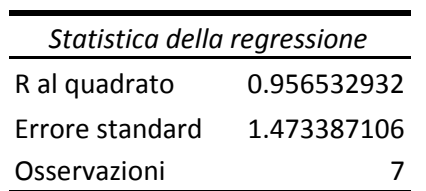

#### ANALISI VARIANZA

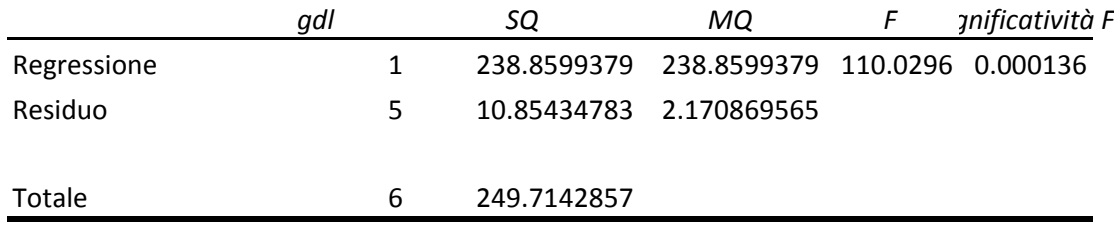

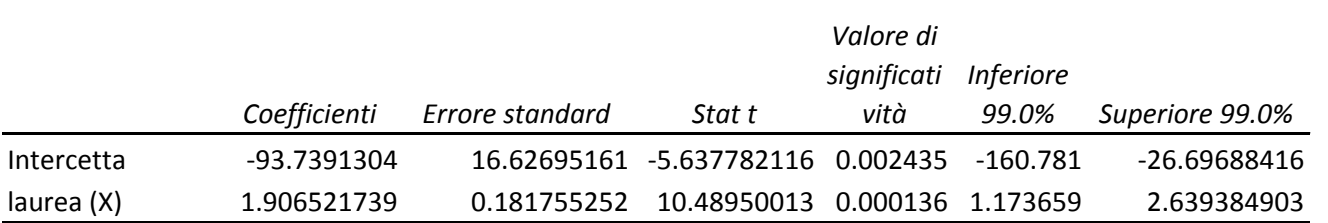

Voto laurea =110 Previsione voto esame di stato 115.9782609

> H0: \beta=2 t= -0.514308444 Valore cade nella zona di accettazione: non posso rifiutare l'ipotesi nulla

OUTPUT RIEPILOGO: ponendo come variabile esplicativa il voto all'esame di stato (intendendo l'esame di stato come l'esame di maturità)

### OUTPUT RIEPILOGO

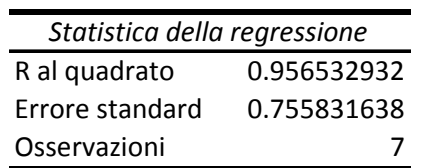

#### ANALISI VARIANZA

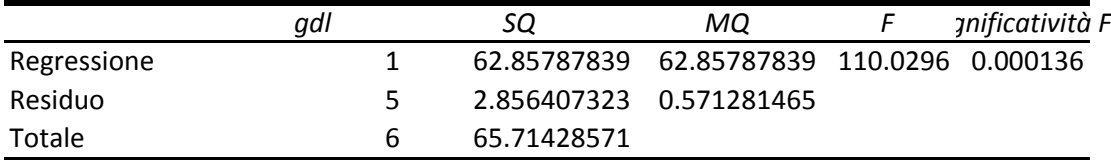

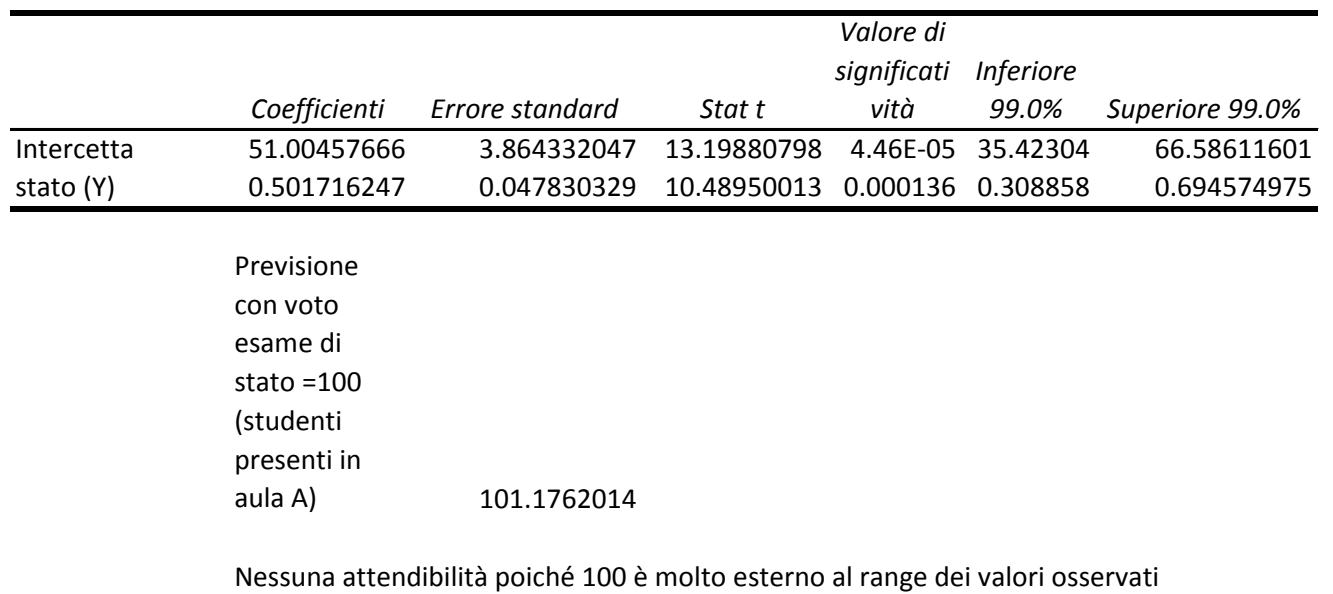

H0: \beta=2 t= -31.32497244 Valore cade nella zona di rifiuto

### **ESERCIZIO IV**

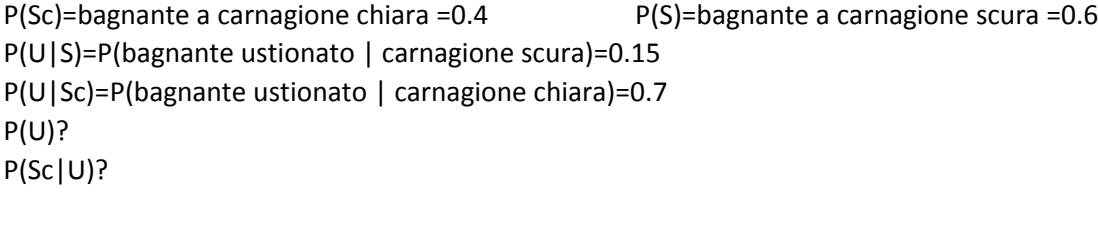

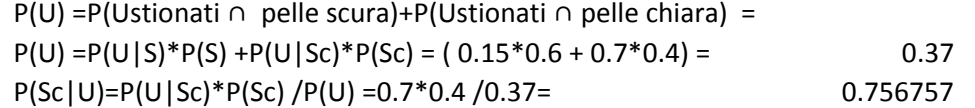